## **ONAP Community Awards: Dublin Release (Demos Only)**

## Demo Poll Results

The ONAP TSC and the End-user Advisory Group were invited to review the demo submissions and select their favorites. No specific guidelines on technical merit vs. ease of understanding, etc were provided. The top three demos were revealed and celebrated at the 22 Aug 2019 meeting of the TSC and are presented below:

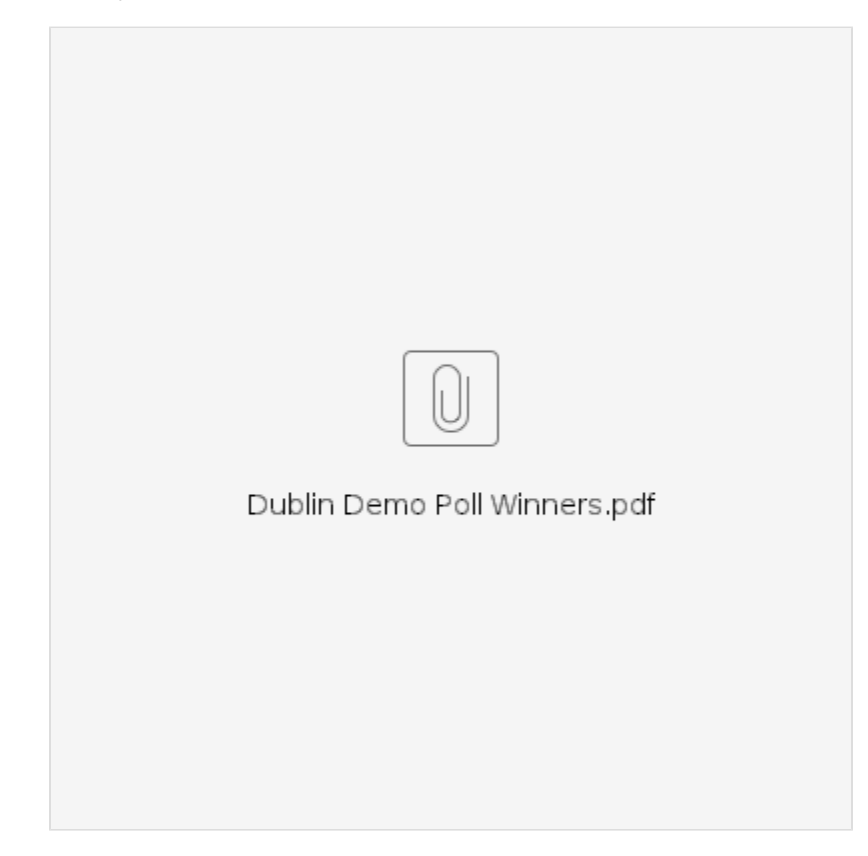

## Demo Details

**DESCRIPTION**: There will be an event to show off all of the work that has been done in R4.

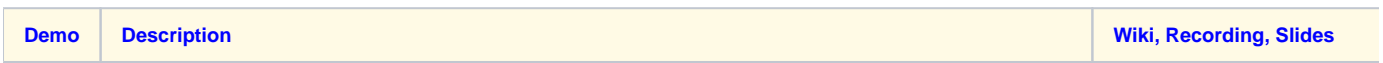

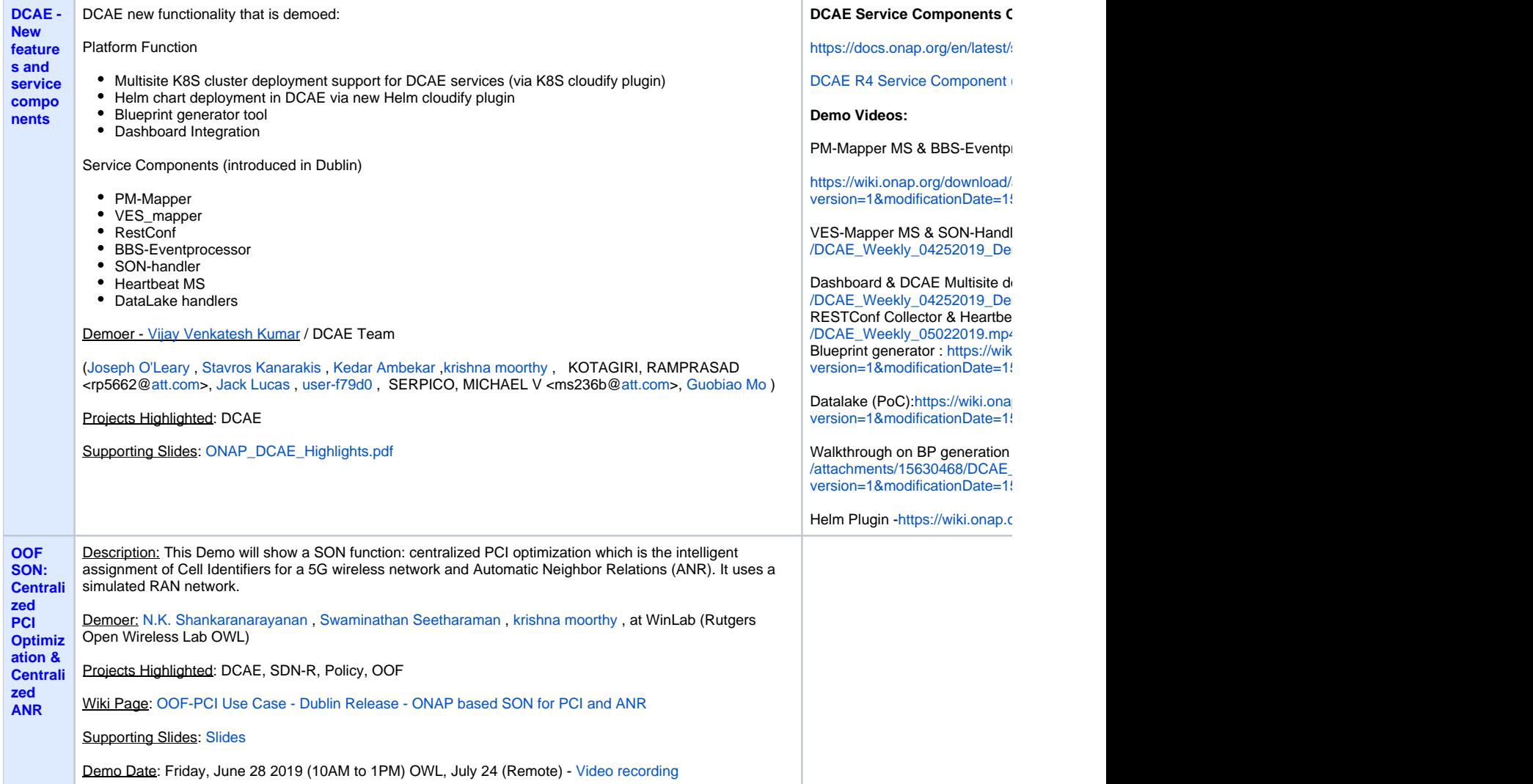

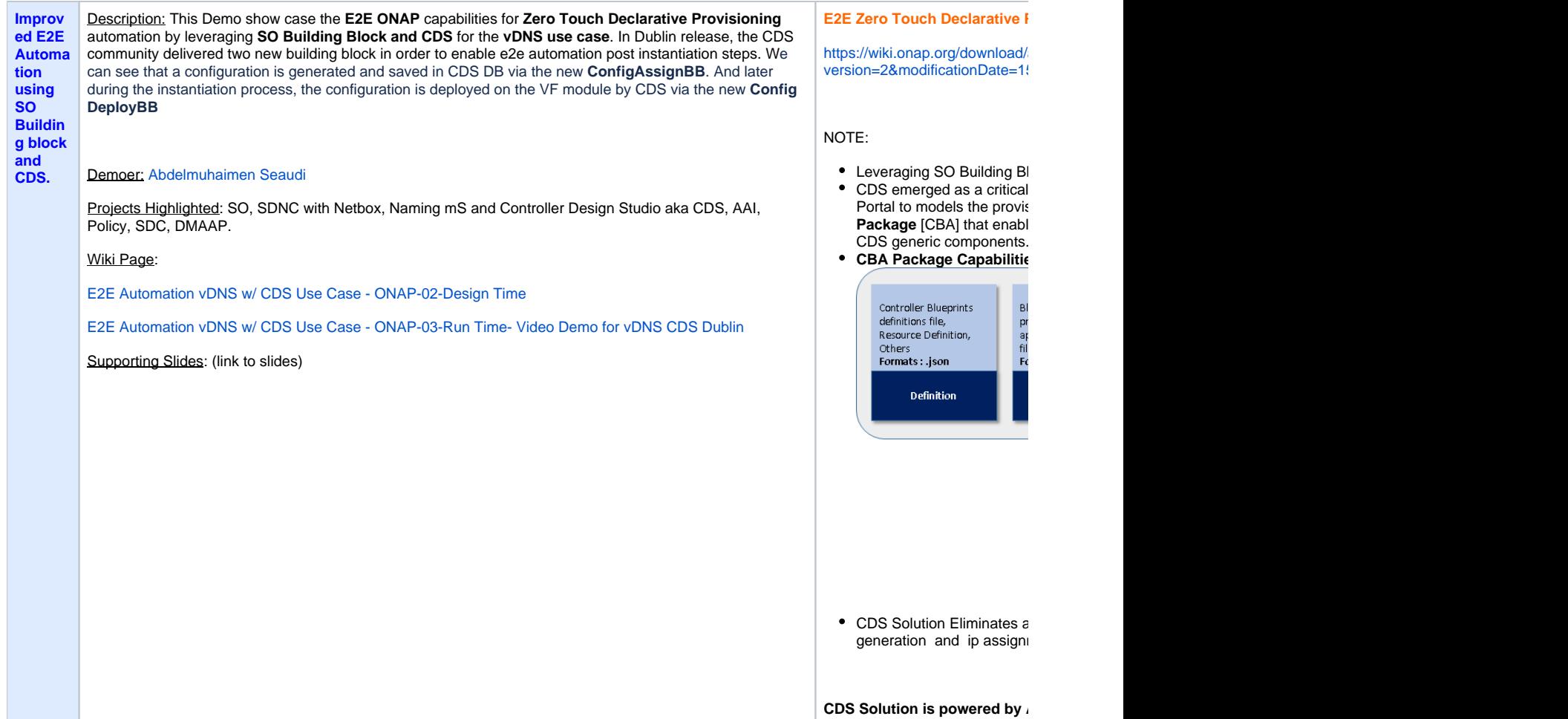

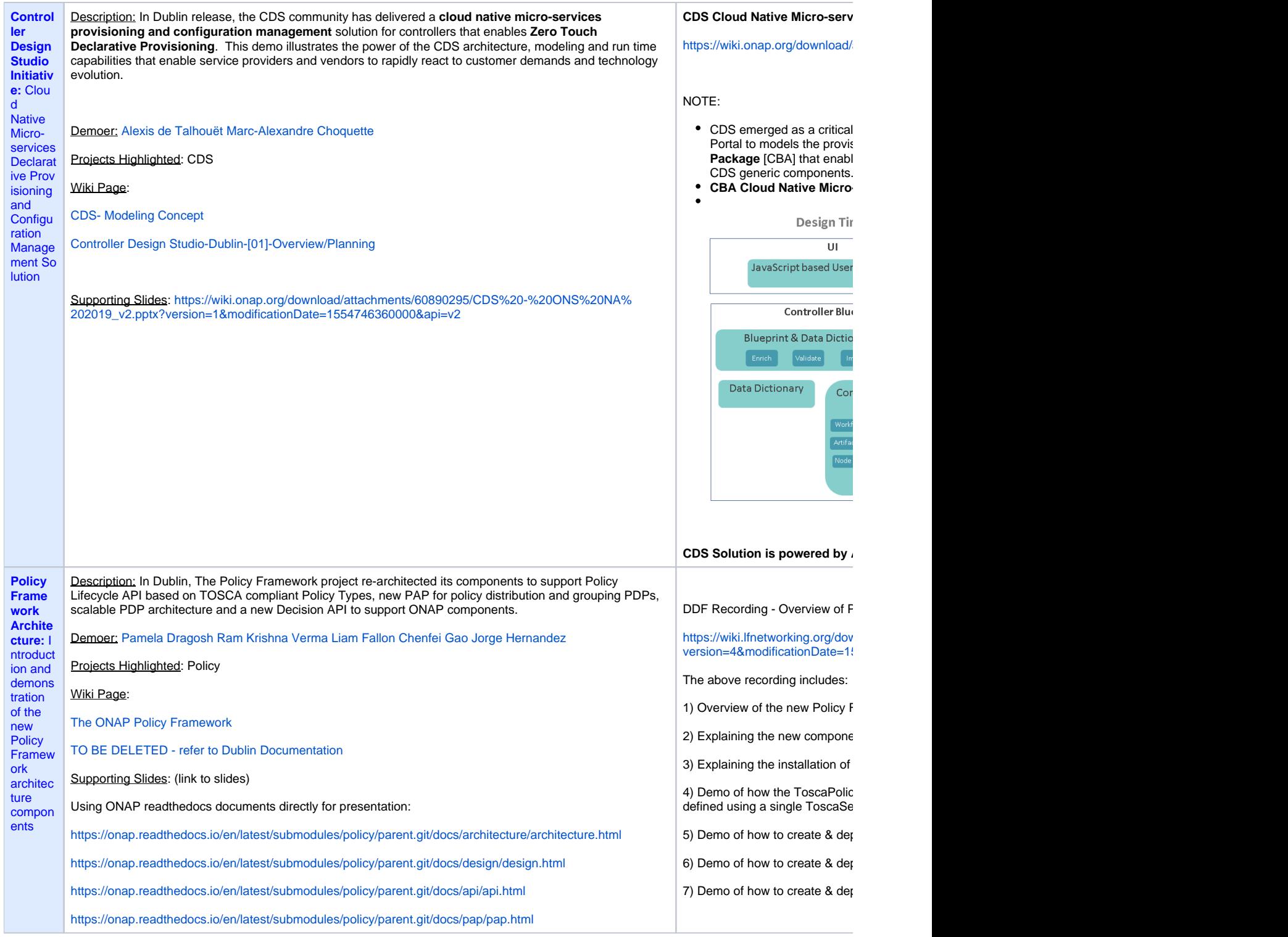

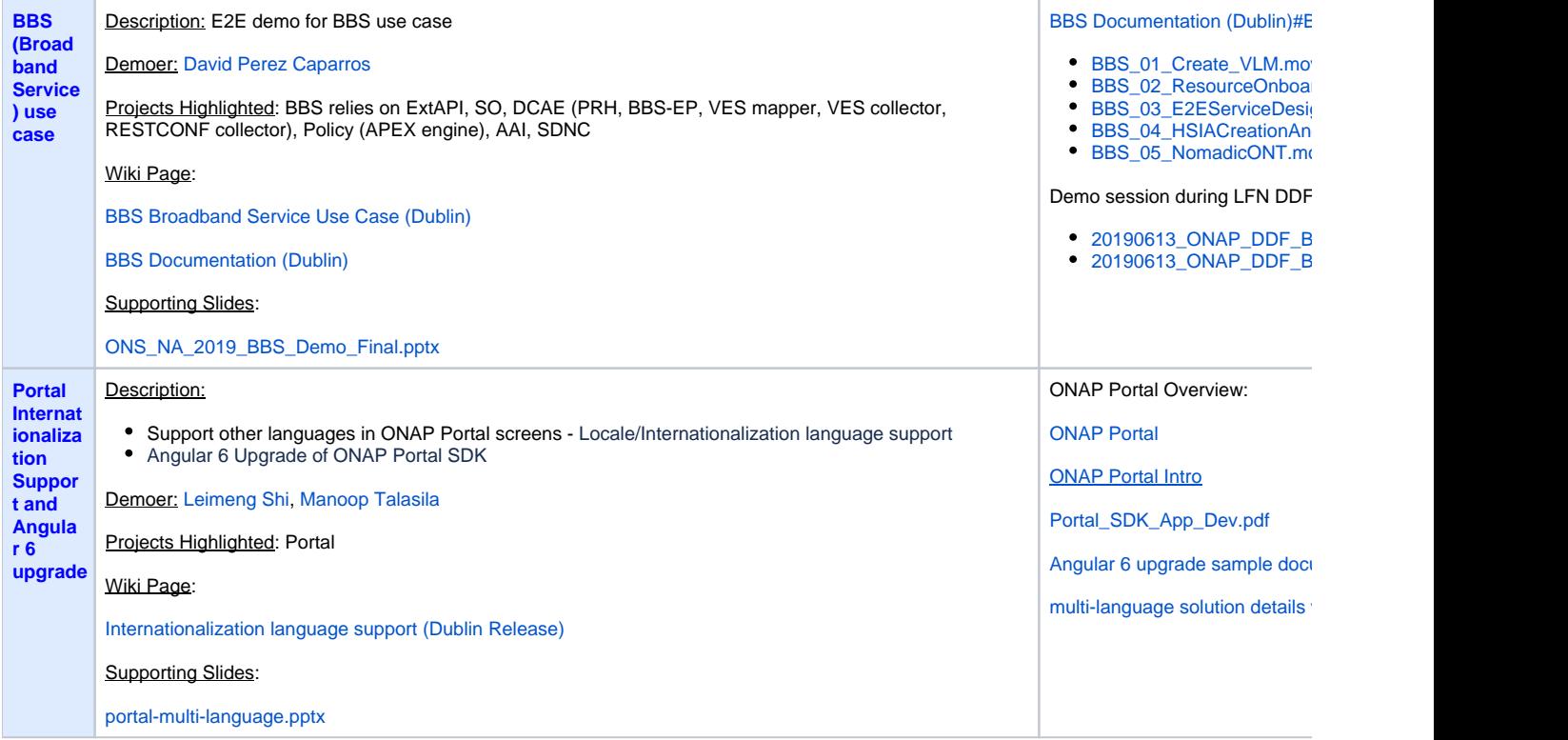

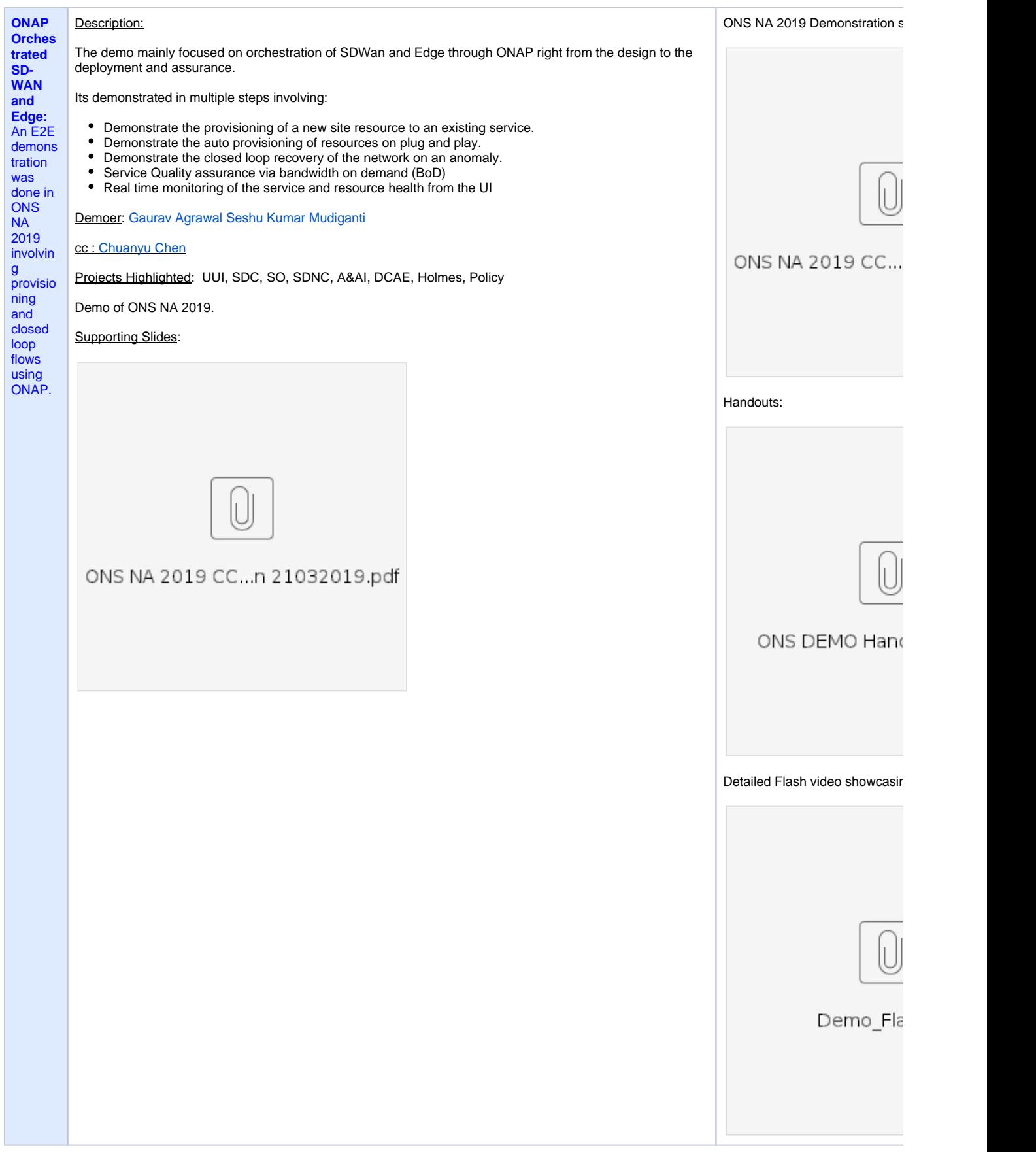

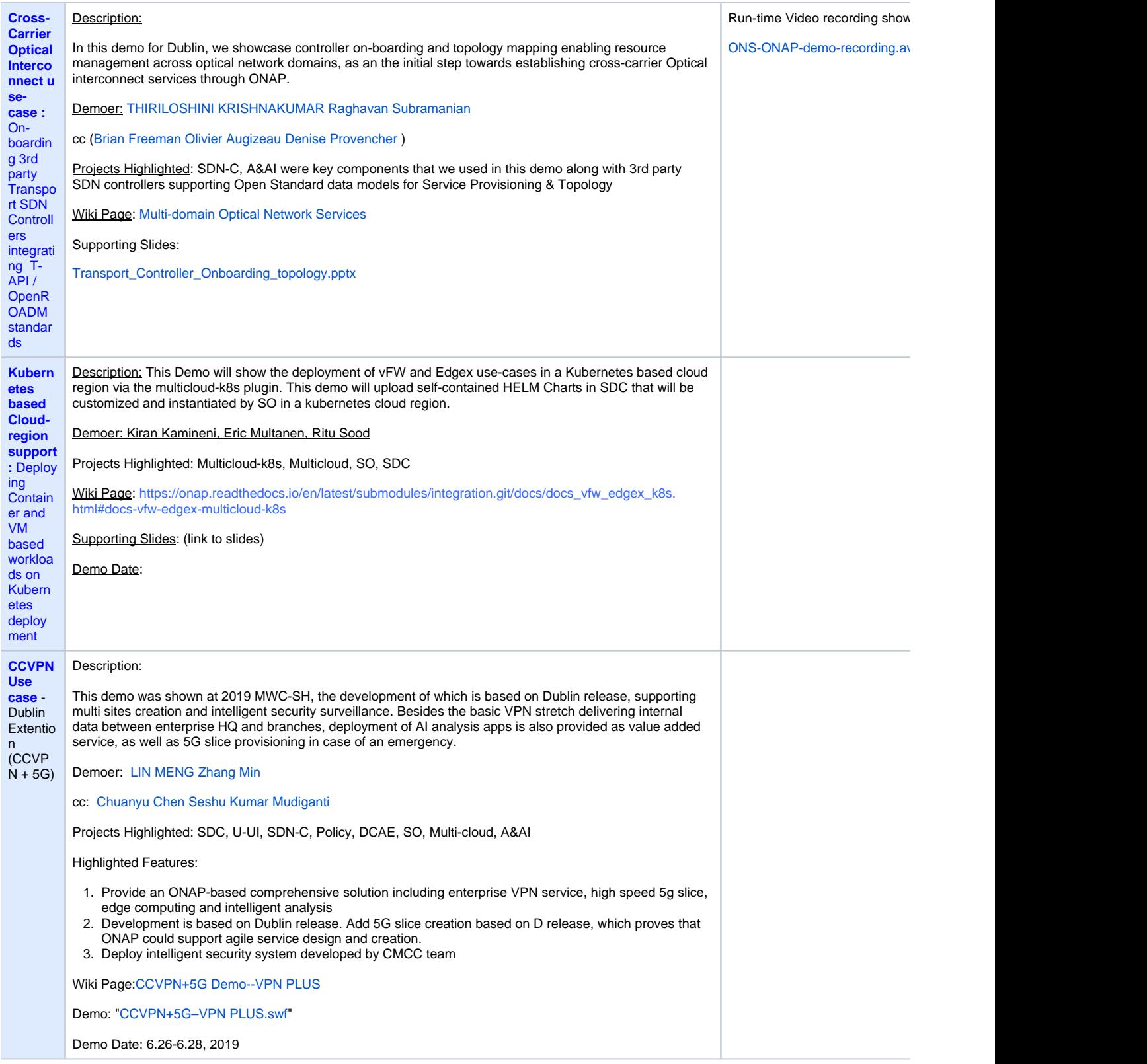

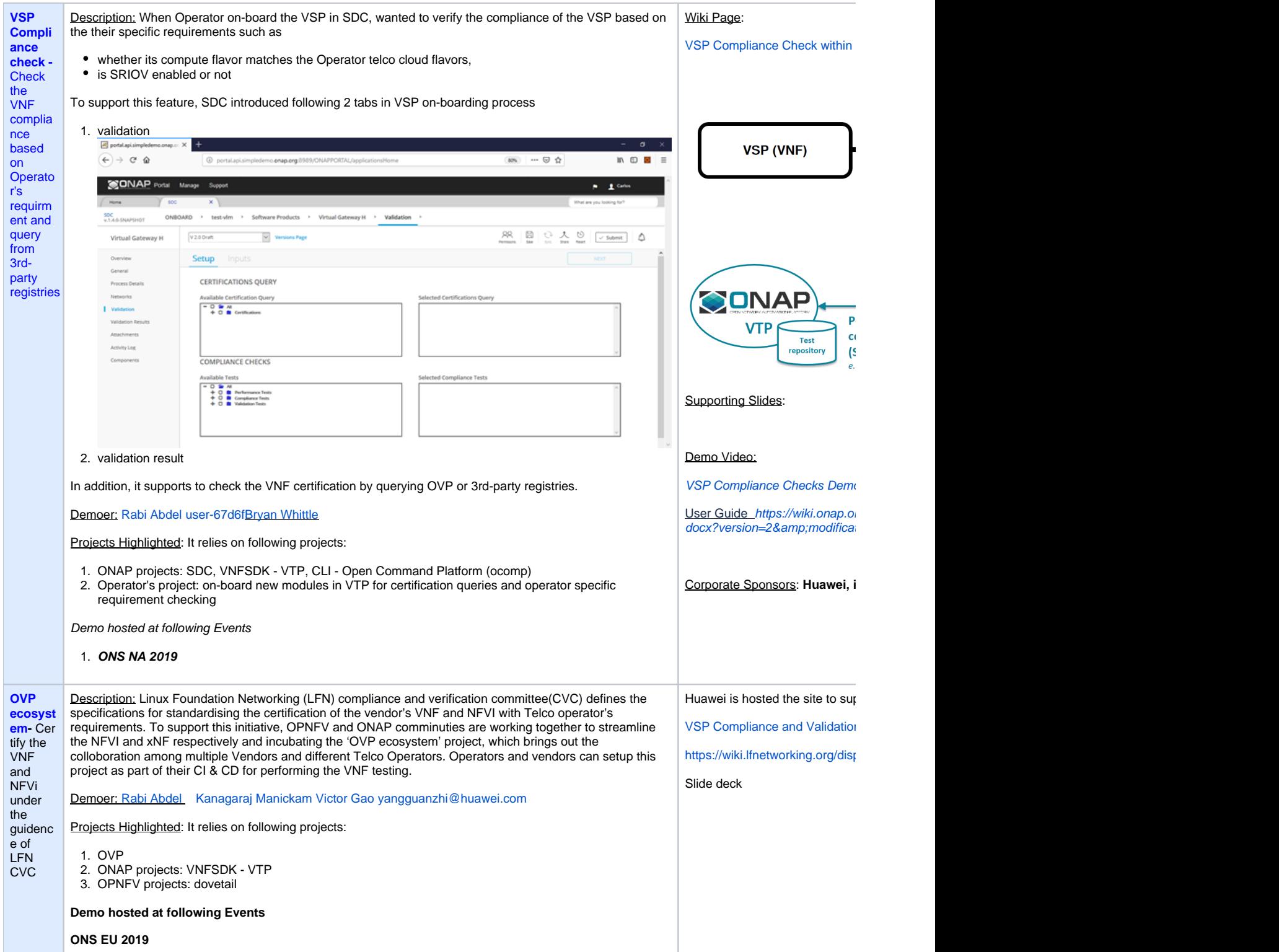

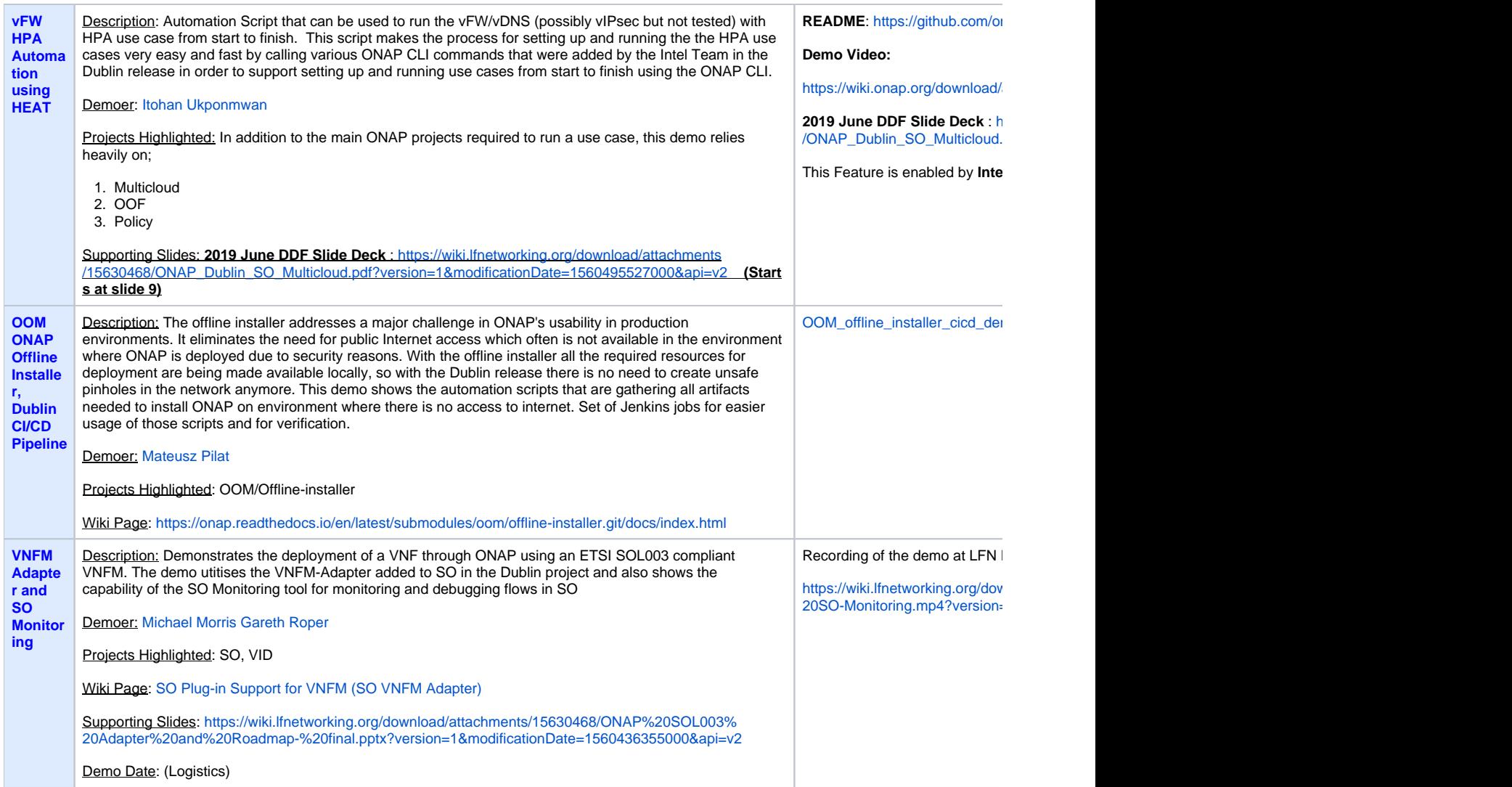

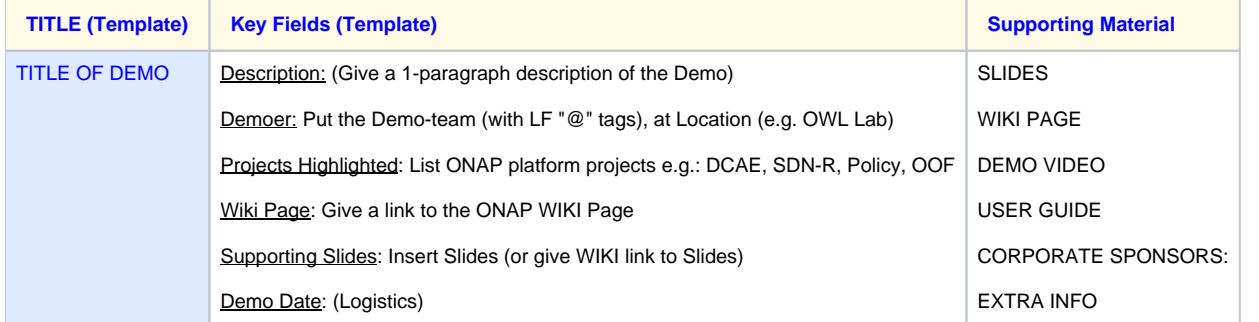